# **Министерство энергетики и жилищно-коммунального хозяйства Тверской области**

**Филиал ГБПОУ «Удомельский колледж» в пгт.Максатиха**

Рассмотрена на заседании Предметно-цикловой комиссии филиала ГБПОУ«Удомельский колледж» в пгт Максатиха Протокол № 8 От 28 августа 2020 г.

УТВЕРЖДЕНА Приказом директора ГБПОУ «Удомельский колледж» № 158/1 от 31.08.2020

## **ПРОГРАММА УЧЕБНОЙ ДИСЦИПЛИНЫ**

## **ОП.08 «ИНФОРМАЦИОННЫЕ ТЕХНОЛОГИИ В ПРОФЕССИОНАЛЬНОЙ ДЕЯТЕЛЬНОСТИ/АДАПТИВНЫЕ ИНФОРМАЦИОННЫЕ И КОММУНИКАЦИОННЫЕ ТЕХНОЛОГИИ»**

*название учебной дисциплины*

**46.01.03 «Делопроизводитель»**

Рабочая программа учебной дисциплины **ОП.08 «ИНФОРМАЦИОННЫЕ ТЕХНОЛОГИИ В ПРОФЕССИОНАЛЬНОЙ ДЕЯТЕЛЬНОСТИ/АДАПТИВНЫЕ ИНФОРМАЦИОННЫЕ И КОММУНИКАЦИОННЫЕ ТЕХНОЛОГИИ»** составлена на основе Федеральный государственный образовательный стандарт программы подготовки квалифицированных рабочих, служащих по **46.01.03 «Делопроизводитель».**

Организация – разработчик: филиал ГБПОУ «Удомельский колледж» в пгт Максатиха

Разработчик: Козлова С.В.

## СОДЕРЖАНИЕ

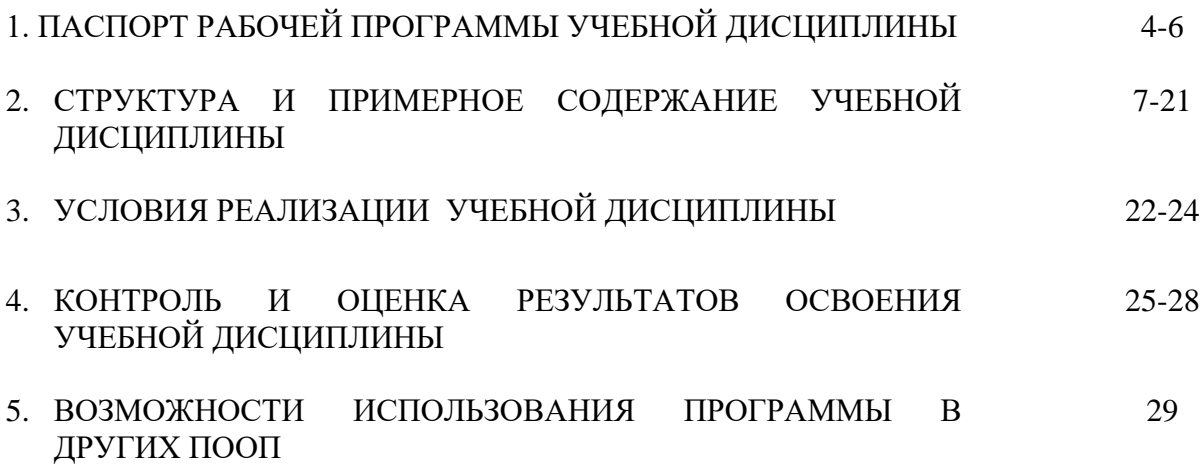

## **1. ПАСПОРТ РАБОЧЕЙ ПРОГРАММЫ УЧЕБНОЙ ДИСЦИПЛИНЫ ОП.08 «ИНФОРМАЦИОННЫЕ ТЕХНОЛОГИИ В ПРОФЕССИОНАЛЬНОЙ ДЕЯТЕЛЬНОСТИ/АДАПТИВНЫЕ ИНФОРМАЦИОННЫЕ И КОММУНИКАЦИОННЫЕ ТЕХНОЛОГИИ»**

## **1.1. Область применения рабочей программы**

Рабочая программа учебной дисциплины ОП.08 «ИНФОРМАЦИОННЫЕ ТЕХНОЛОГИИ В ПРОФЕССИОНАЛЬНОЙ ДЕЯТЕЛЬНОСТИ/АДАПТИВНЫЕ ИНФОРМАЦИОННЫЕ И КОММУНИКАЦИОННЫЕ ТЕХНОЛОГИИ» является частью программы подготовки попрограммам подготовки квалифицированных рабочих, служащих в учреждениях СПО, в соответствии с ФГОС СПО по специальности 46.01.03 «Делопроизводитель»., составлена на основе Федеральный государственный образовательный стандарт среднего профессионального образования по специальности 46.01.03 «Делопроизводитель».

## **1.2. Место учебной дисциплины в структуре основной профессиональной образовательной программы:**

Учебная дисциплина «ИНФОРМАЦИОННЫЕ ТЕХНОЛОГИИ В ПРОФЕССИОНАЛЬНОЙ ДЕЯТЕЛЬНОСТИ» является профильной и относится к общепрофессиональным дисциплинам профессионального цикла.

## **1.3. Цели и задачи учебной дисциплины «ИНФОРМАЦИОННЫЕ ТЕХНОЛОГИИ В ПРОФЕССИОНАЛЬНОЙ ДЕЯТЕЛЬНОСТИ:**

- освоение системы знаний, отражающий вклад информатики в формировании современной научной картины мира, роль информационных процессов в обществе, биологических и технических системах;
- овладение умениями применять, анализировать, преобразовывать информационные модели реальных объектов и процессов, используя при этом информационные технологии (ИКТ), в том числе при изучении различных учебных предметов;
- развитие познавательных интересов, интеллектуальных и творческих способностей путем освоения и использование методов информатики и средств ИКТ при изучении различных учебных предметов;
- воспитания ответственного отношения к соблюдению этических правовых норм информационной деятельности;
- приобретения опыта использования информационных технологий в индивидуальной и коллективной учебной и познавательной, в том числе проектной деятельности.

В результате освоения учебной дисциплины «ИНФОРМАЦИОННЫЕ ТЕХНОЛОГИИ В ПРОФЕССИОНАЛЬНОЙ ДЕЯТЕЛЬНОСТИ» обучающийся должен

знать/понимать:

- базовые системные программные продукты и пакеты прикладных программ (текстовые процессоры, электронные таблицы, системы управления базами данных, графические редакторы, информационно-поисковые системы);
- методы и средства сбора, обработки, хранения, передачи и накопления информации;
- общий состав и структуру персональных электронно-вычислительных машин (далее ЭВМ) и вычислительных систем;
- основные методы и приемы обеспечения информационной безопасности;
- основные положения и принципы автоматизированной обработки и передачи информации;
- основные принципы, методы и свойства информационных и телекоммуникационных технологий в профессиональной деятельности

Уметь:

выполнять расчеты с использованием прикладных компьютерных программ;

 использовать информационно-коммуникационную сеть "Интернет" (далее - сеть Интернет) и ее возможности для организации оперативного обмена информацией;

 использовать технологии сбора, размещения, хранения, накопления, преобразования и передачи данных в профессионально ориентированных информационных системах;

 обрабатывать и анализировать информацию с применением программных средств и вычислительной техники;

- получать информацию в локальных и глобальных компьютерных сетях;
- применять графические редакторы для создания и редактирования изображений;

 применять компьютерные программы для поиска информации, составления и оформления документов и презентаций;

В процессе освоения учебной дисциплины «Информационные технологии в профессиональной деятельности» у студентов должны формироваться общие компетенции:

ОК 1 Выбирать способы решения задач профессиональной деятельности, применительно к различным контекстам.

ОК 2 Осуществлять поиск, анализ и интерпретацию информации, необходимой для выполнения задач профессиональной деятельности.

ОК 3 Планировать и реализовывать собственное профессиональное и личностное развитие.

ОК 4 Работать в коллективе и команде, эффективно взаимодействовать с коллегами, руководством, клиентами.

ОК 5 Осуществлять устную и письменную коммуникацию на государственном языке с учетом особенностей социального и культурного контекста.

ОК 6 Проявлять гражданско-патриотическую позицию, демонстрировать осознанное поведение на основе общечеловеческих ценностей.

ОК 7 Содействовать сохранению окружающей среды, ресурсосбережению, эффективно действовать в чрезвычайных ситуациях.

ОК 8 Использовать средства физической культуры для сохранения и укрепления здоровья в процессе профессиональной деятельности и поддержание необходимого уровня физической подготовленности.

ОК 9 Использовать информационные технологии в профессиональной деятельности.

ОК 10 Пользоваться профессиональной документацией на государственном и иностранном языке.

ОК 11 Планировать предпринимательскую деятельность в профессиональной сфере.

### **1.4. Количество часов на освоение программы учебной дисциплины:**

максимальной учебной нагрузки обучающегося 54 часа, в том числе:

- обязательной аудиторной учебной нагрузки обучающегося 36 часов; в том числе лабораторно-практические работы обучающегося –26 часов
- самостоятельной работы обучающегося 18 часов.

## 2. СТРУКТУРА И СОДЕРЖАНИЕ УЧЕБНОЙ ДИСЦИПЛИНЫ

- 2.1. Объем учебной дисциплины и виды учебной работы
	- максимальной учебной нагрузки обучающегося 54 часа, в том числе:
	- обязательной аудиторной учебной нагрузки обучающегося 36 часов; в том числе лабораторно-практические работы обучающегося –26 часов
	- самостоятельной работы обучающегося 18 часов.

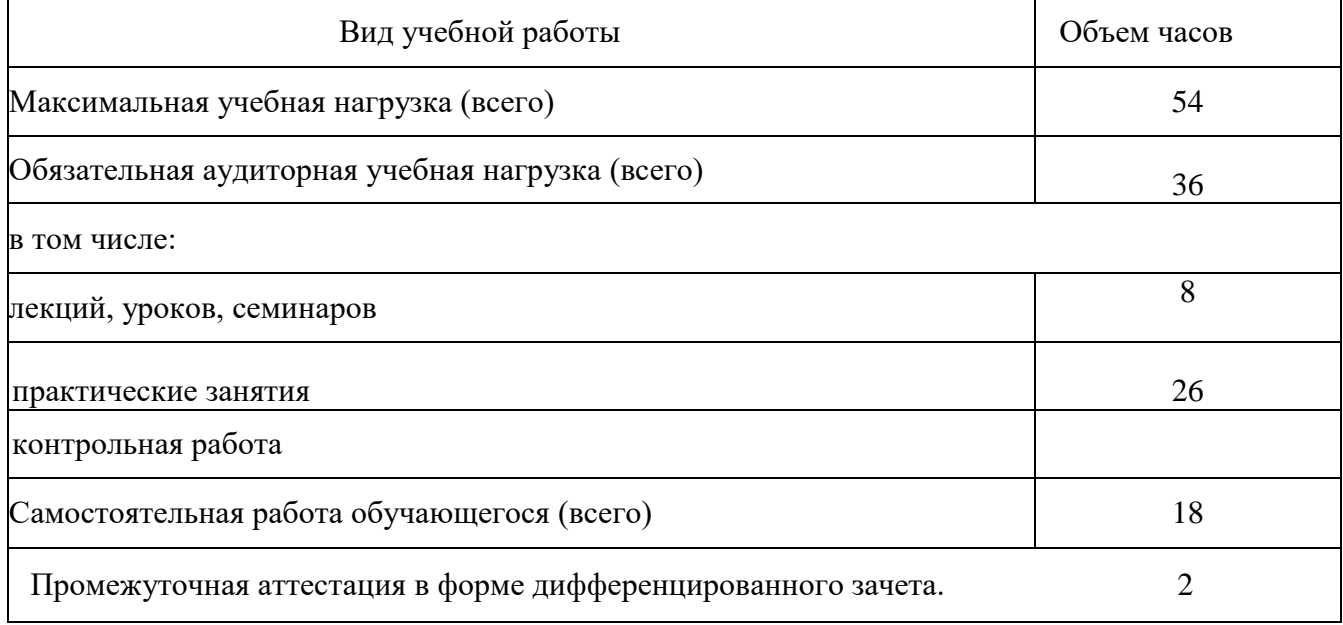

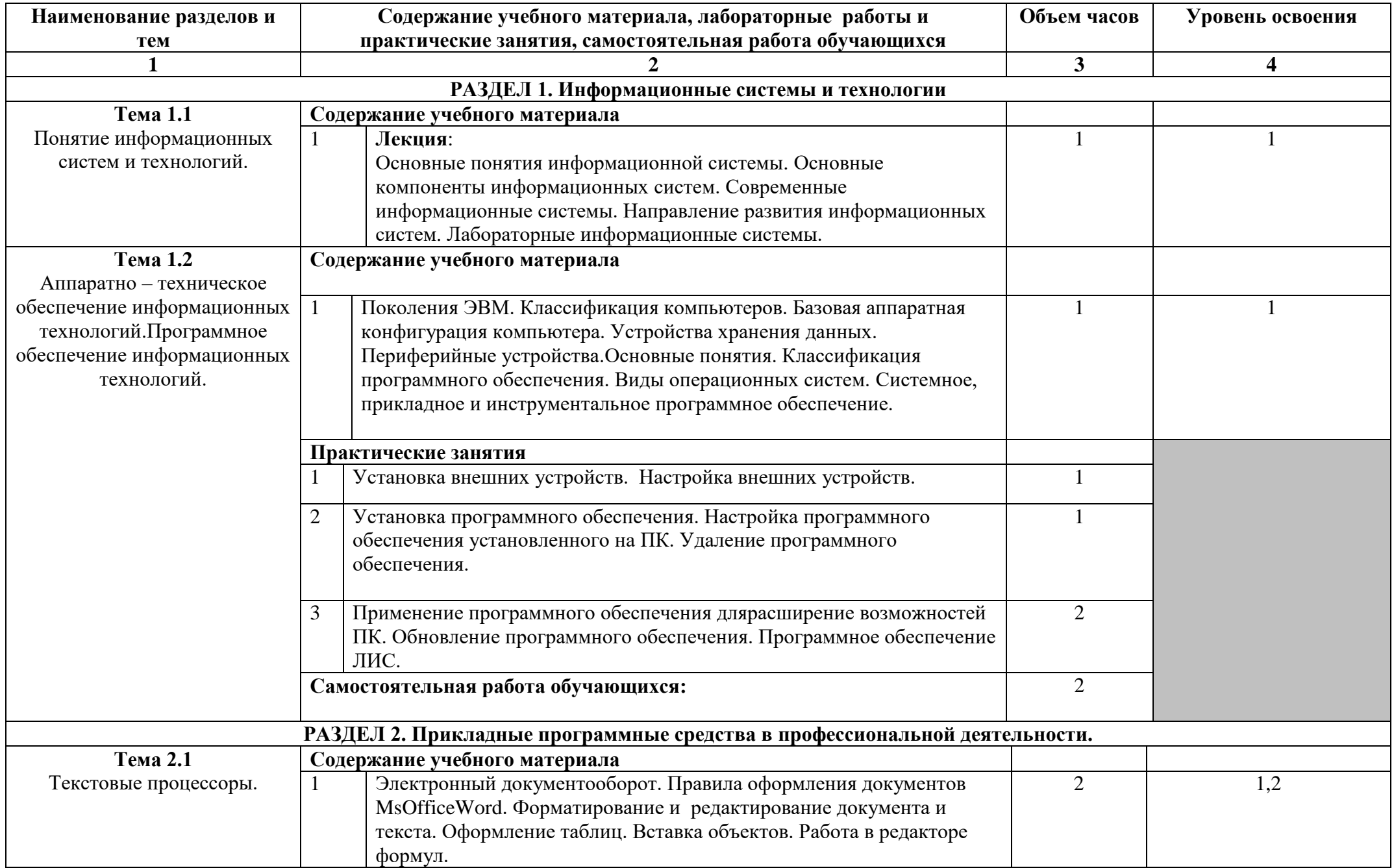

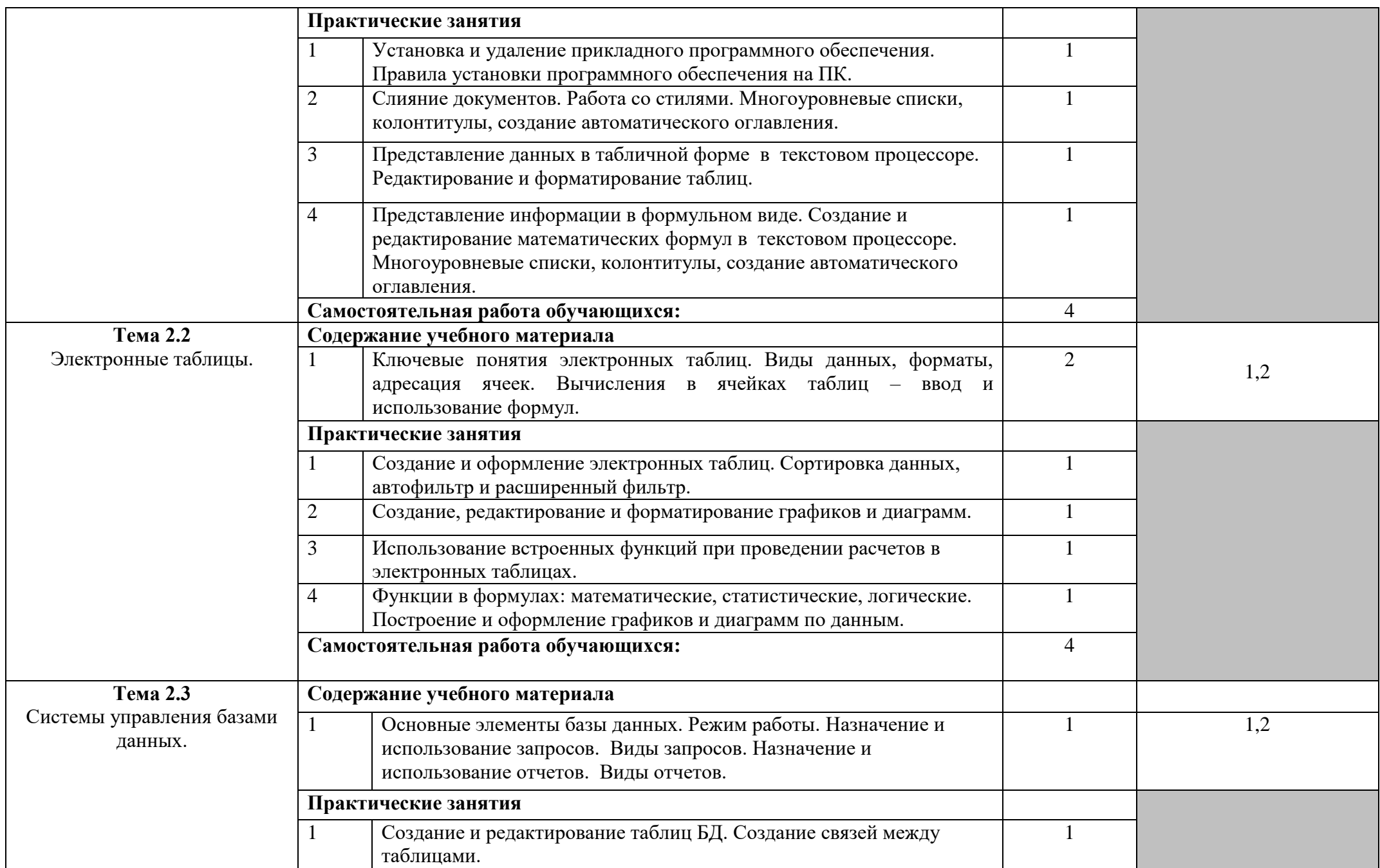

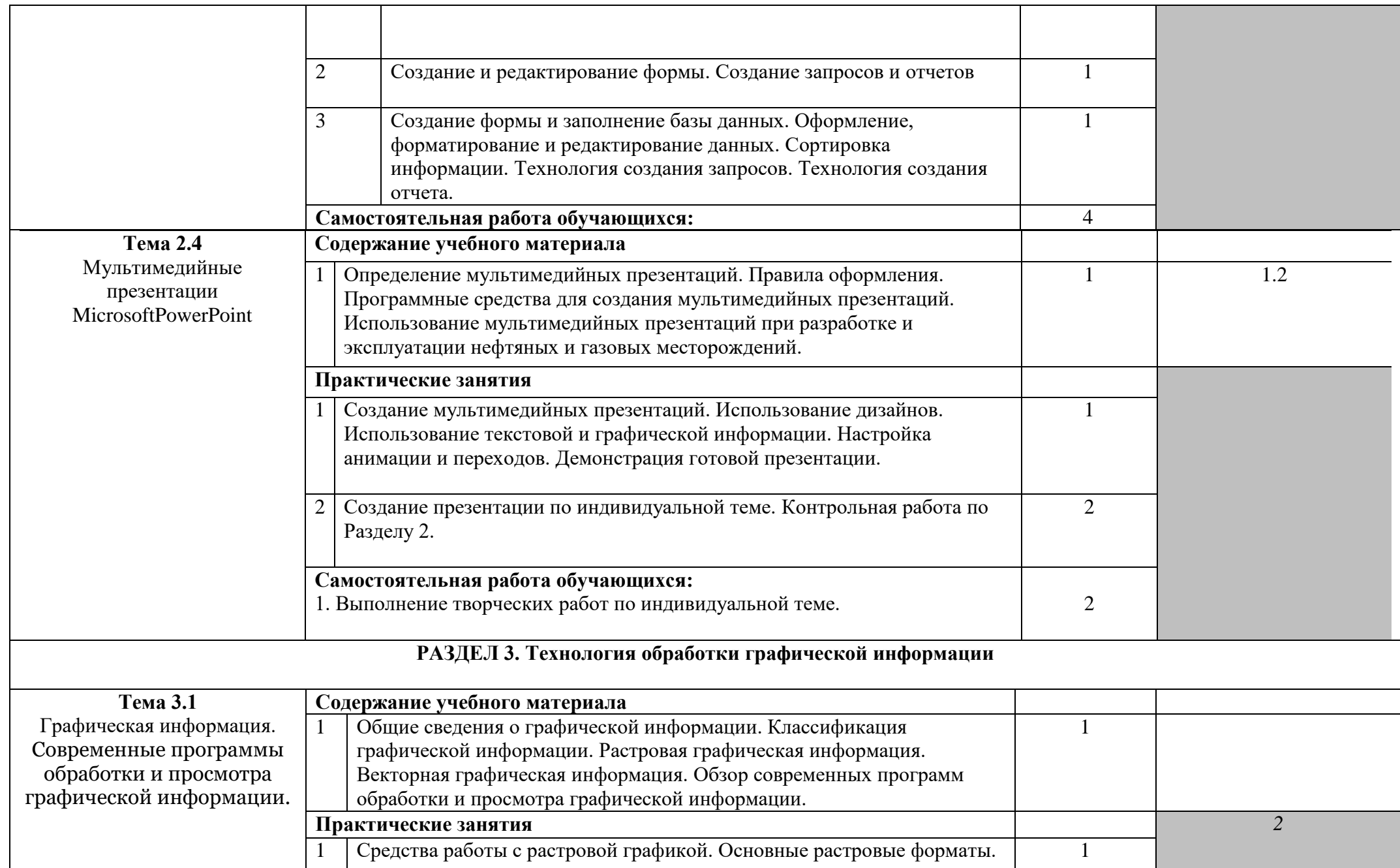

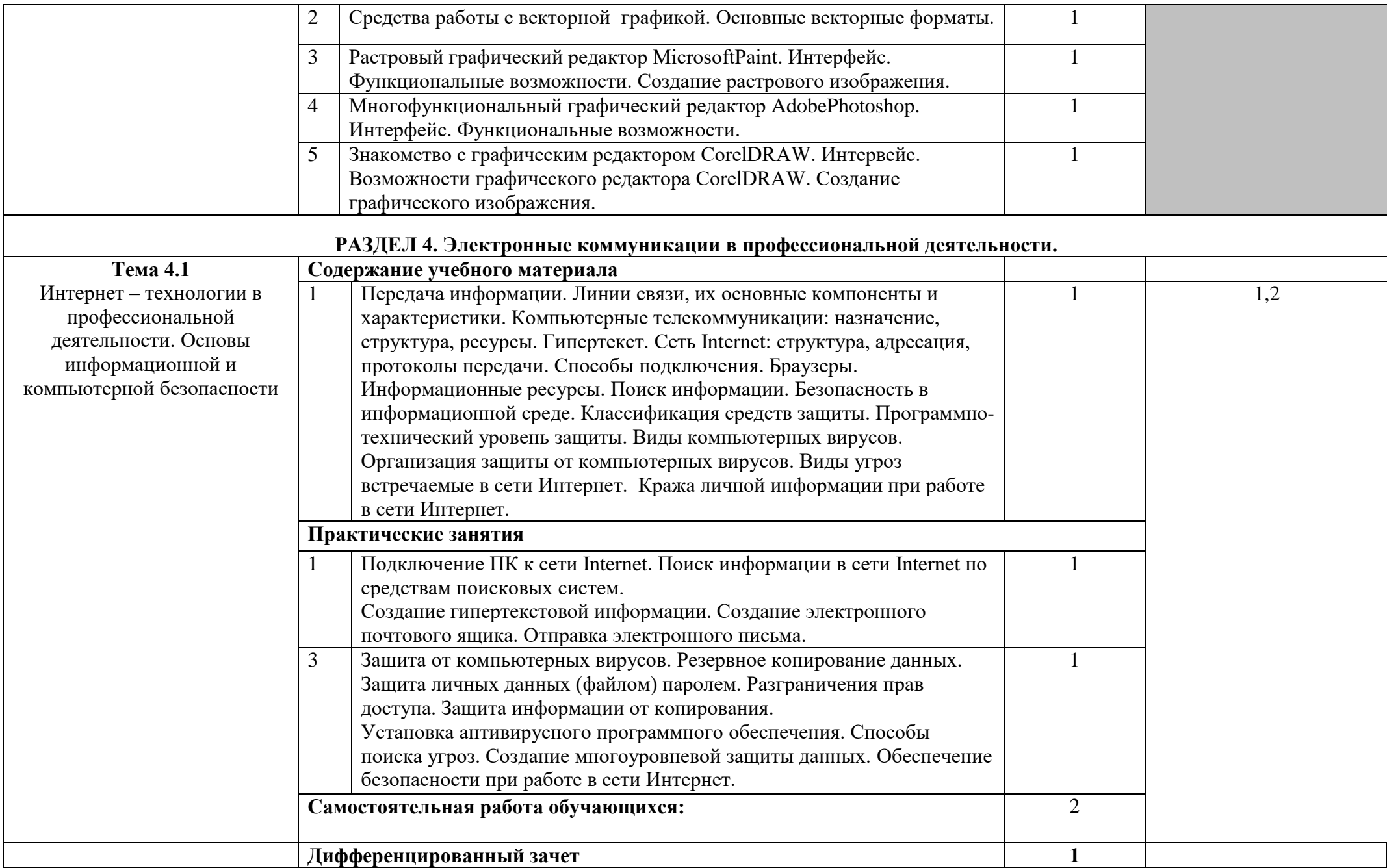

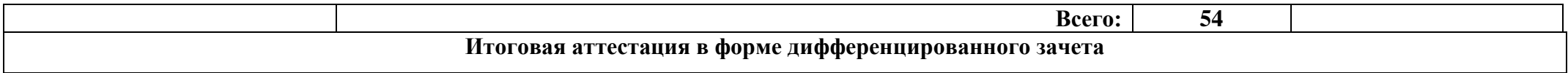

Для характеристики уровня освоения учебного материала используются следующие обозначения:

1. – ознакомительный (узнавание ранее изученных объектов, свойств);

2. – репродуктивный (выполнение деятельности по образцу, инструкции или под руководством)

3. – продуктивный (планирование и самостоятельное выполнение деятельности, решение проблемных задач).

## **3. УСЛОВИЯ РЕАЛИЗАЦИИ УЧЕБНОЙ ДИСЦИПЛИНЫ**

#### **3.1. Требования к минимальному материально-техническому обеспечению**

Реализация учебной дисциплины требует наличия учебного кабинета «Информационных технологий в профессиональной деятельности».

Оборудование учебного кабинета:

– посадочные места по количеству обучающихся;

– рабочее место преподавателя.

Технические средства обучения: компьютер, мониторы, интерактивная доска.

Оборудование лаборатории и рабочих мест лаборатории: компьютеры, наглядные пособия.

#### **3.2. Информационное обеспечение обучения**

**Перечень рекомендуемых учебных изданий, Интернет-ресурсов, дополнительной литературы**

#### **Основные источники:**

1. Информационные технологии в профессиональной деятельности.: учеб. пособие для студ. сред. проф. образования/Е. В. Михеева – 11-е изд. – М:Из. центр «Академия»,  $2019 - 384$  c.

2. Информационные технологии: учебник/ М.Е. Елочкин, Ю.С. Брановский, И. Д. Николаенко – М: Издательство Оникс, 2018 – 256 с.

3. Информационные технологии в профессиональной деятельности. Технические специальности: учеб. пособие для студ. сред. проф. образования/Е. В. Михеева, Титова О.И.– 1-е изд. – М:Из. центр «Академия», 2018 – 416 с.

#### **Дополнительные источники:**

1. Практикум по информационным технологиям в профессиональной деятельности.: учеб.пособие для студ. сред. проф. образования/Е. В. Михеева – 12-е изд. – М: Изд. центр «Академия», 2019 – 256 с.

2. Информационные технологии в профессиональной деятельности. MicrosoftOffice. PowerPoint 2007 : учебное пособие для среднего профессионального образования / В. П.Молочков. - 2-е изд., стер. - Москва : Академия, 2018. - 171 с.

3. Информационные технологии: учебник для учреждений среднего специального образования / Г. С. Гохберг, А. В. Зафиевский, А. А. Короткин . - 7-е изд., стер . - М. : Академия , 2018. - 207 с.

# **Интернет-ресурсы:**<br>1. www.ed.gov.ru

1. [www.ed.gov.ru](http://www.ed.gov.ru/) - Государственные информационные системы Рособразования

2. [http://window.edu.ru](http://window.edu.ru/) - Единое окно доступа к образовательным ресурсам <http://mioo.seminfo.ru/> - Московский институт открытого образования (МИОО) методическая помощь (кафедра информатики, кафедра информационных технологий)

**3.** <http://www.tstu.ru/> **-** Информационные технологии в профессиональной деятельности специалиста - **электронная библиотека в помощь преподавателю (Тамбовский государственный технический университет)**

4. <http://www.intuit.ru/> - каталог курсовИнтернет Университета ИнформационныхТехнологий - бесплатное дистанционное образование по компьютерным дисциплинам

5.<http://www.microinform.ru/> - учебный центр Микроинформ (по информационным технологиям)

## **4. КОНТРОЛЬ И ОЦЕНКА РЕЗУЛЬТАТОВ ОСВОЕНИЯ УЧЕБНОЙ ДИСЦИПЛИНЫ**

Контроль и оценка результатов освоения учебной дисциплины осуществляется преподавателем в процессе проведения практических занятий и лабораторных работ, тестирования, а также выполнения обучающимися индивидуальных заданий, проектов, исследований.

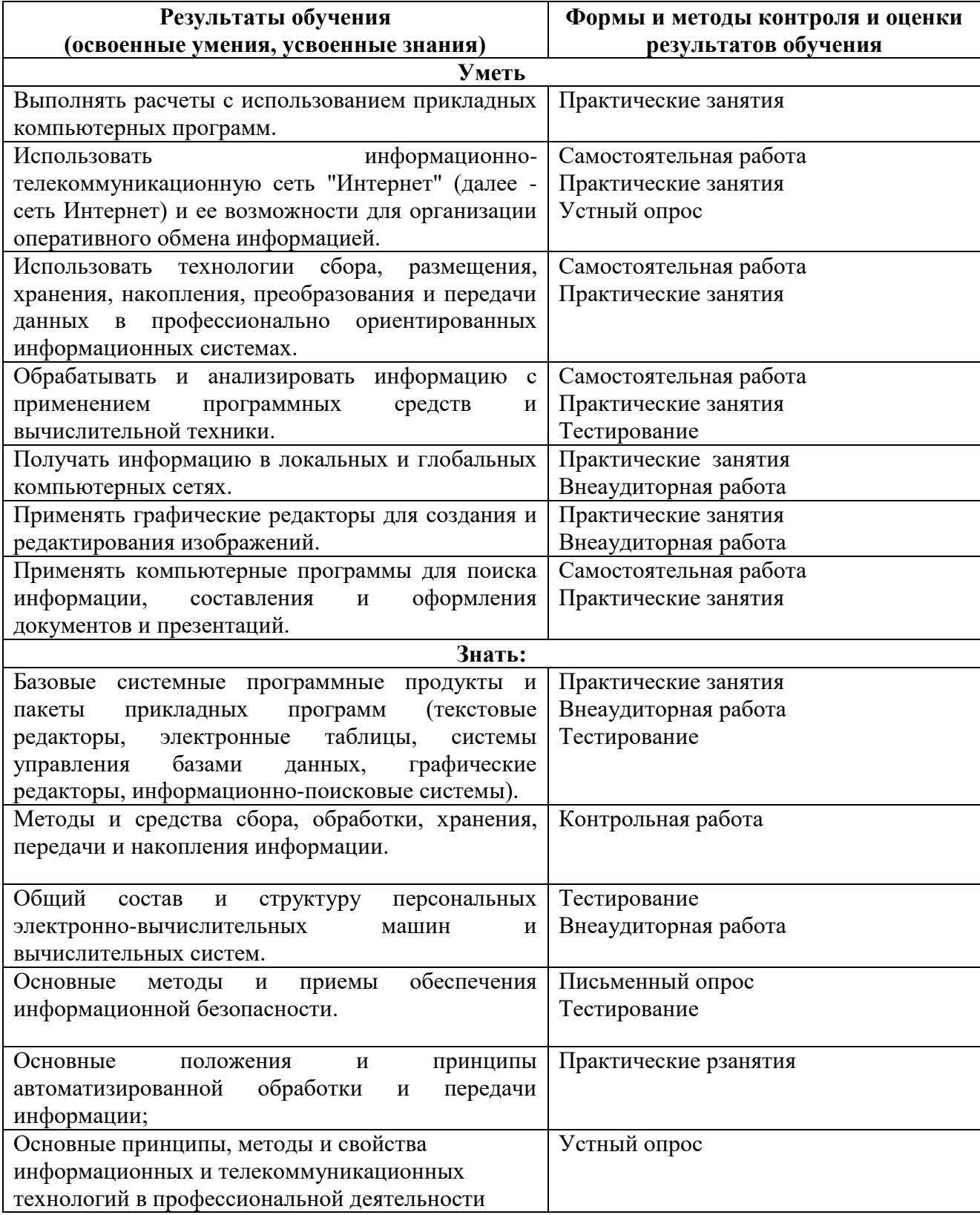